## eVidyalaya Half Yearly Report

Department of School & Mass Education, Govt.<br>of Odisha

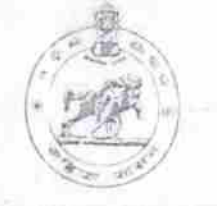

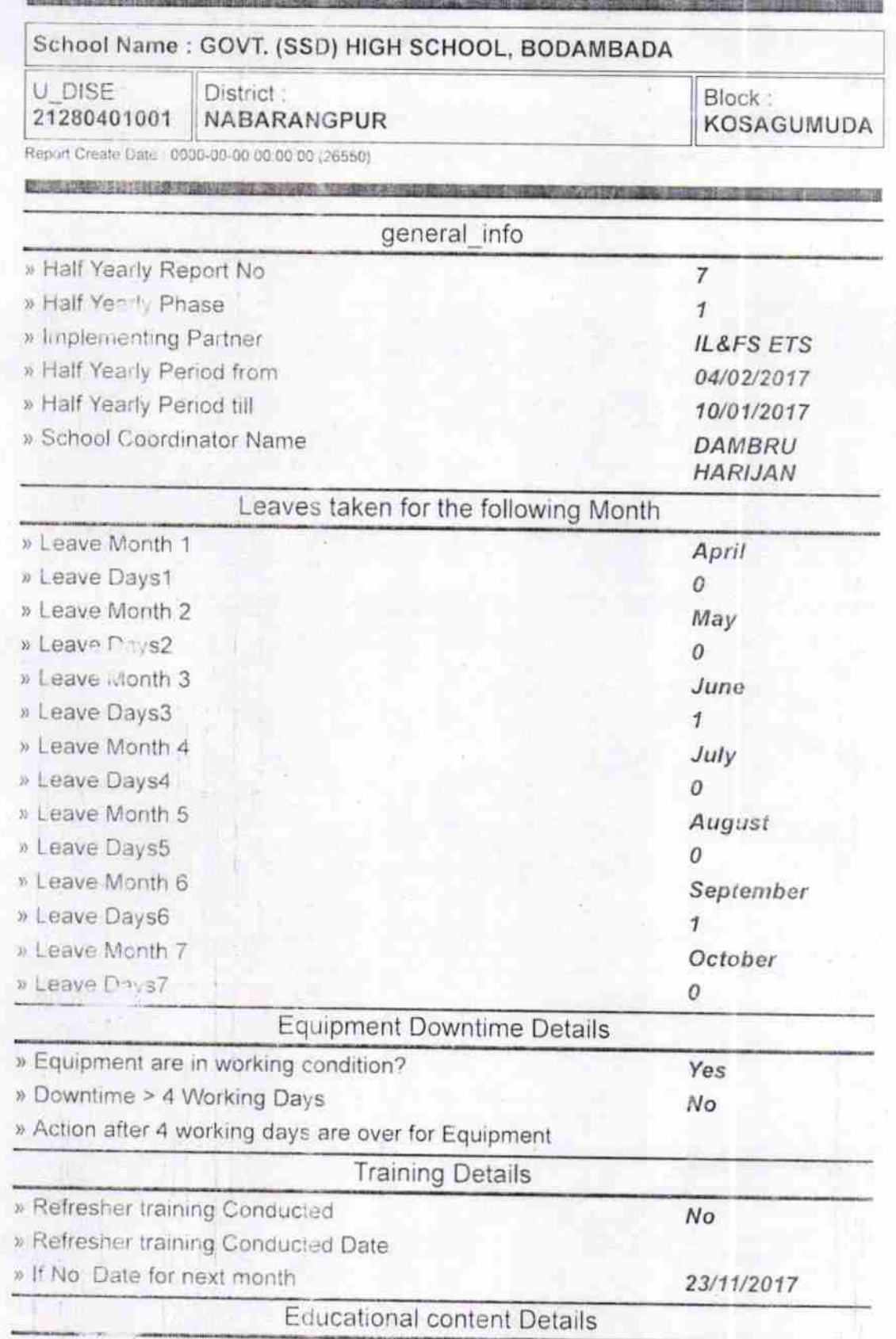

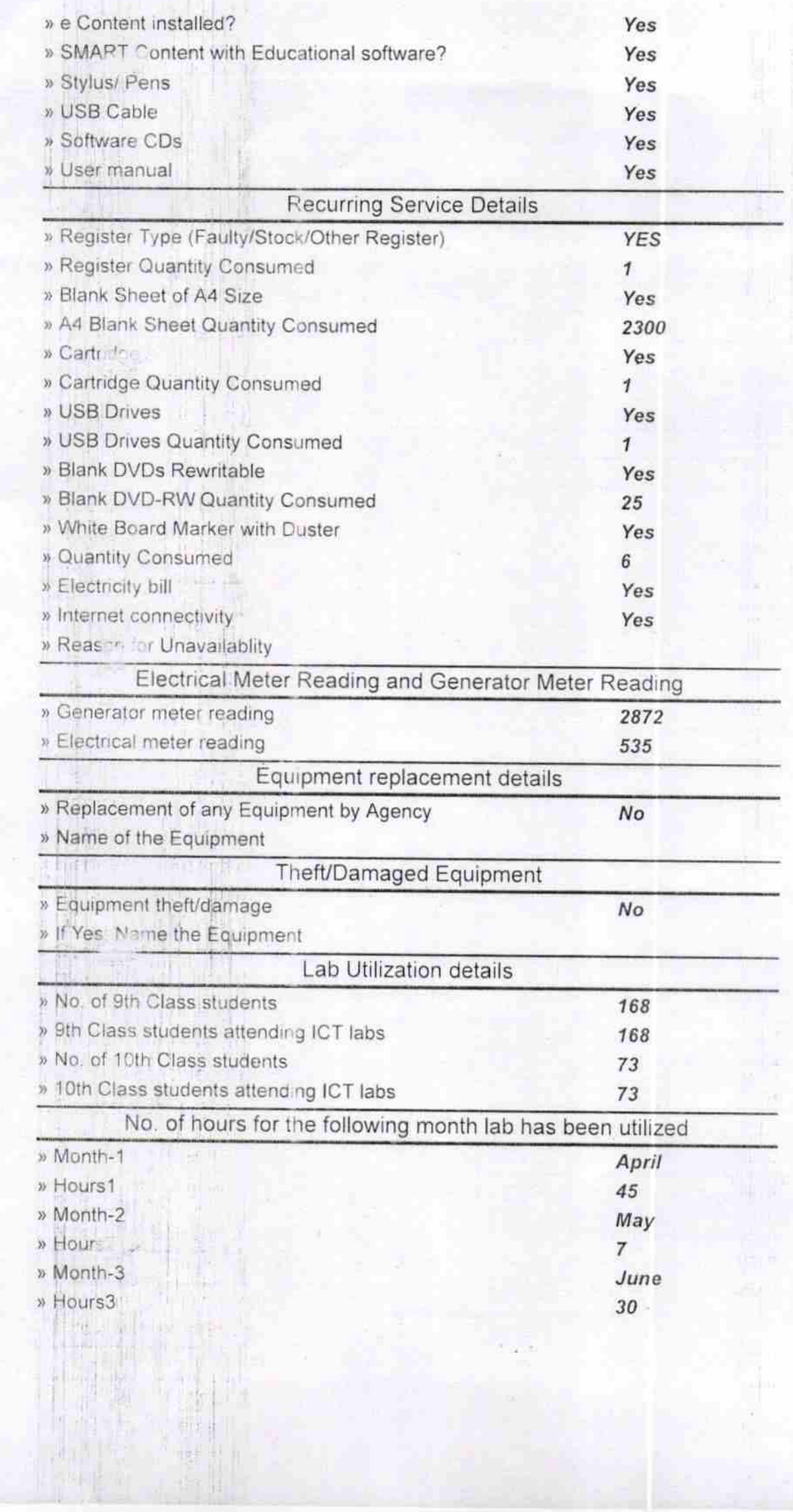

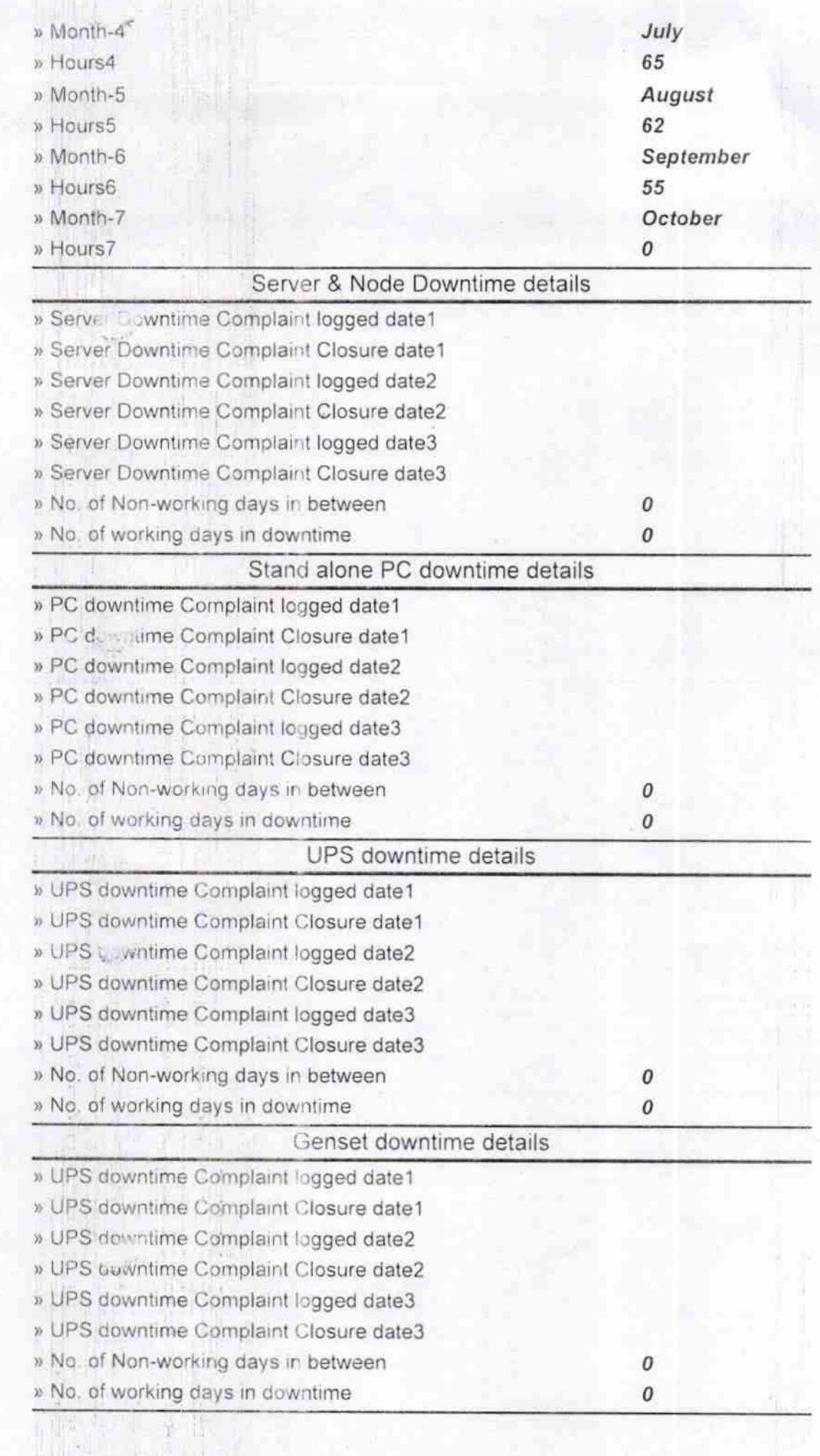

 $\frac{1}{\left(1+\frac{1}{2}\right)}\left(1-\frac{1}{2}\right)$ 

W

ie<br>Li

14

P

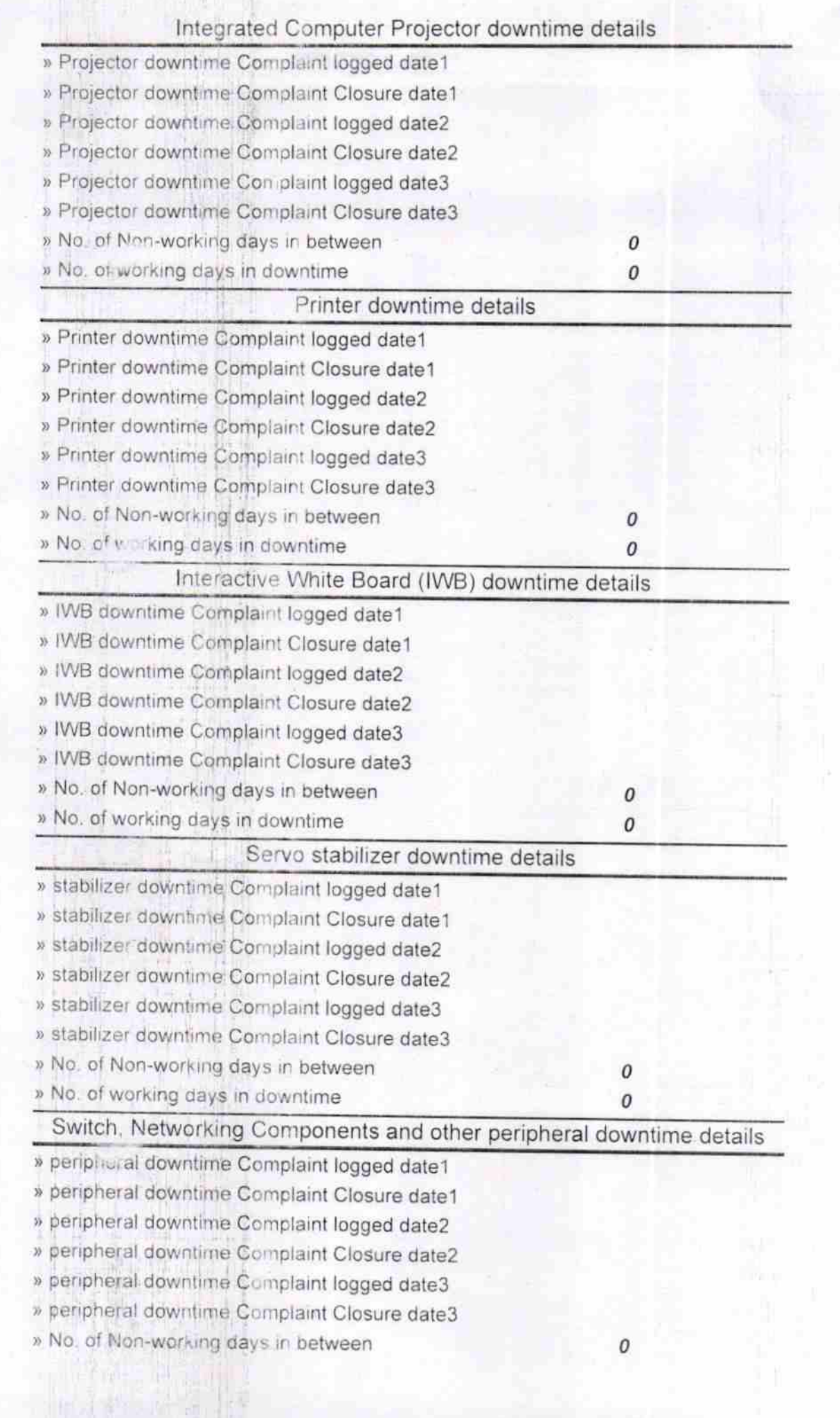

 $\frac{1}{2}$ 

ī.

Headmaster<br>Gevt (SSD) High School,Bedambada

Signature of Head Master/Mistress with Seal